## Banana

How does the banana appear under the blue Plexiglas Panel?

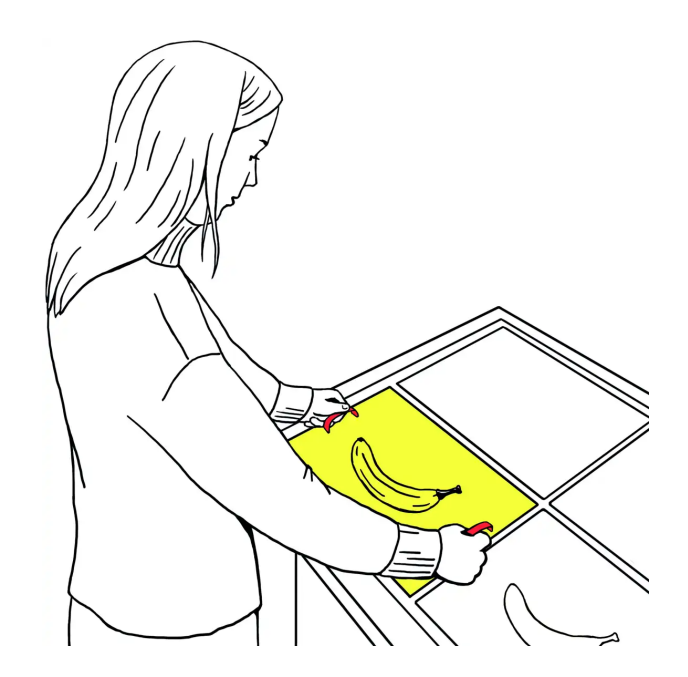

Place the blue Plexiglas banana on top of the yellow banana.

What do you observe?

Put the Plexiglas banana aside and put the blue rectangular Plexiglas panel on top of the yellow banana.

What colour is the banana now?

The yellow banana turns green when you put the blue Plexiglas banana on top of it. Viewed through the rectangular Plexiglas panel, the banana appears yellow again despite a slight green tint.

This different yellow colour perception is caused by the different shape of the blue colour filters and thus, by changing the information your brain has about the colour of the banana.

The small banana-shaped piece of Plexiglas covers only the banana. The banana is still surrounded by a white area. The blue rectangular panel additionally covers the entire surrounding area. In the context of the blue environment, the banana appears yellow again.

So you perceive colours relative to the overall colour of a scene.